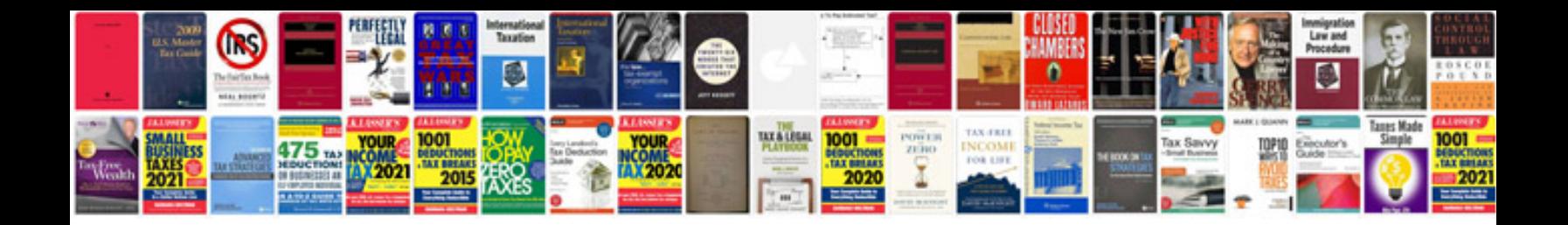

**Resume format for lecturer doc**

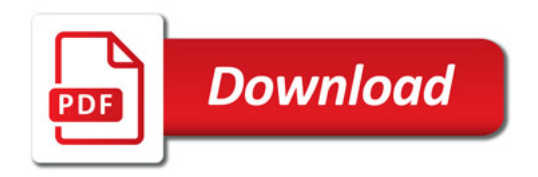

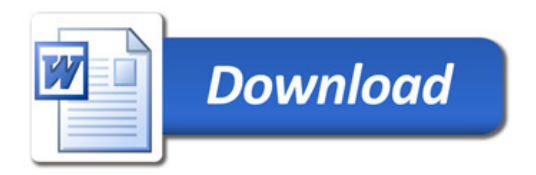